## **Grid-Produkte Marktüberblick, Anspruch Wirklichkeit**

Frank Itschert

betreut von

Dr. Hans-Peter Steiert

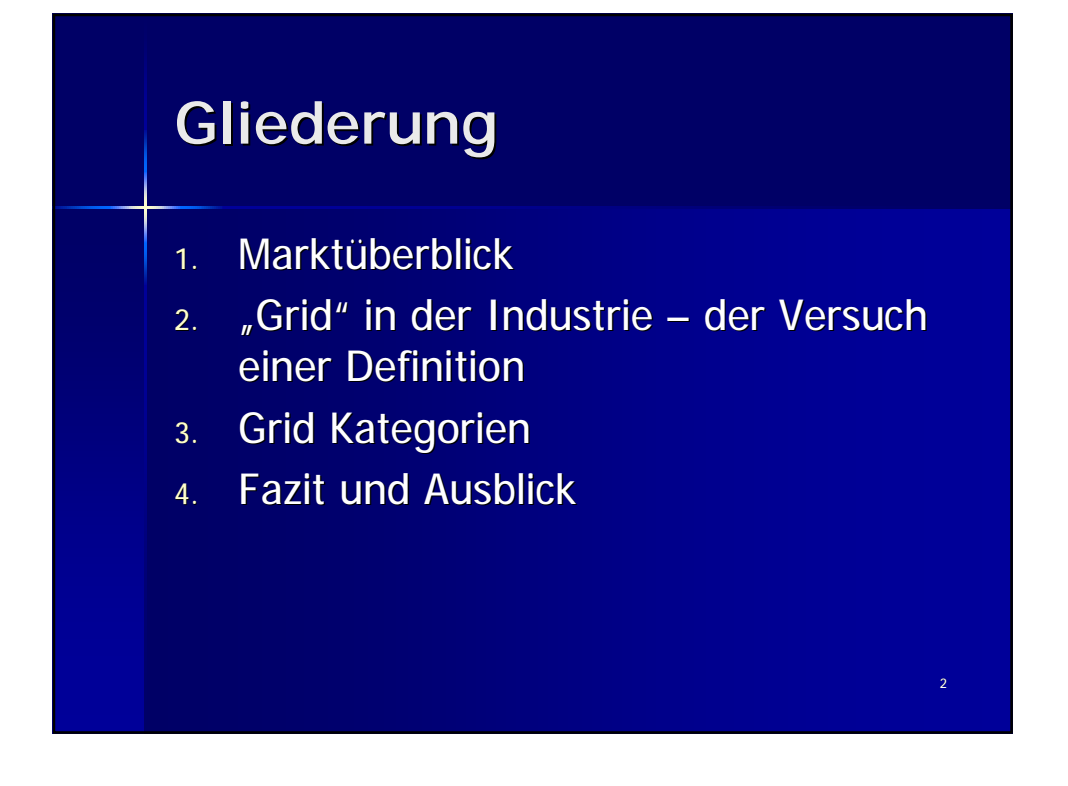

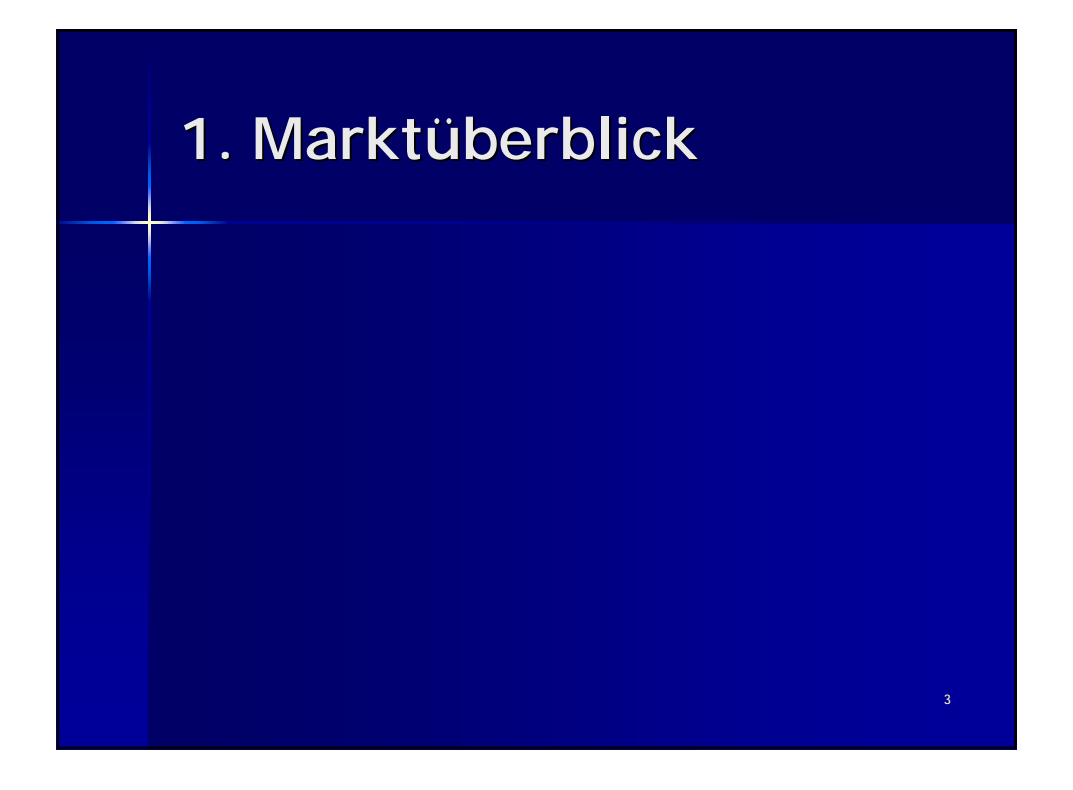

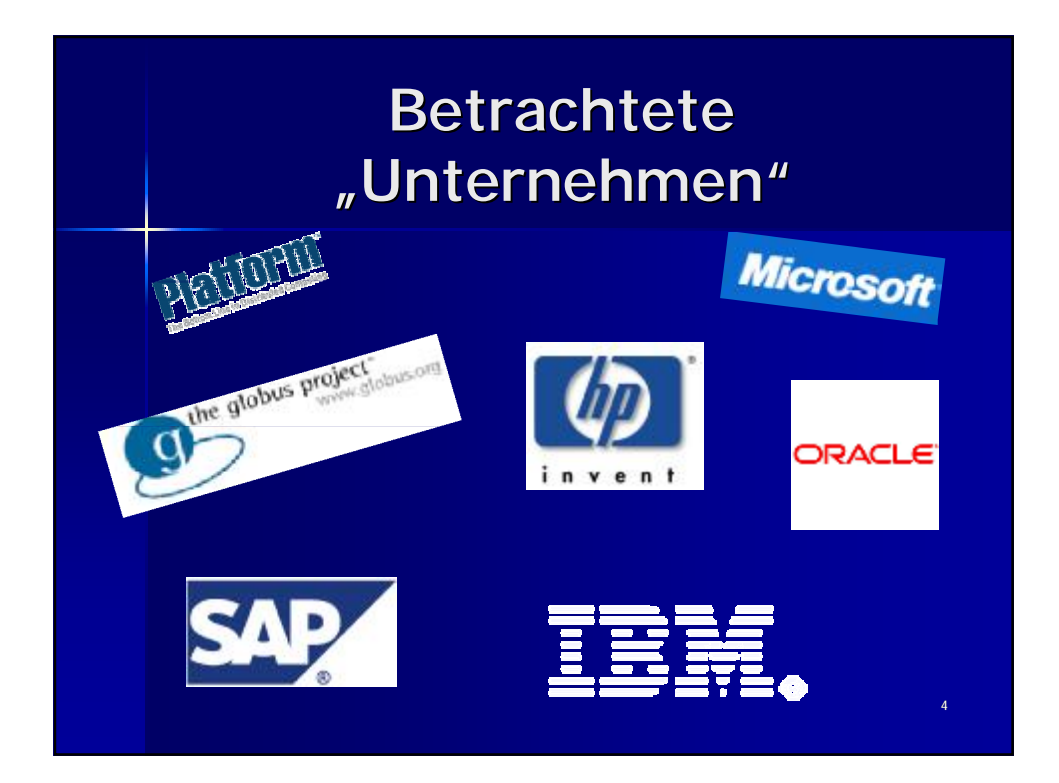

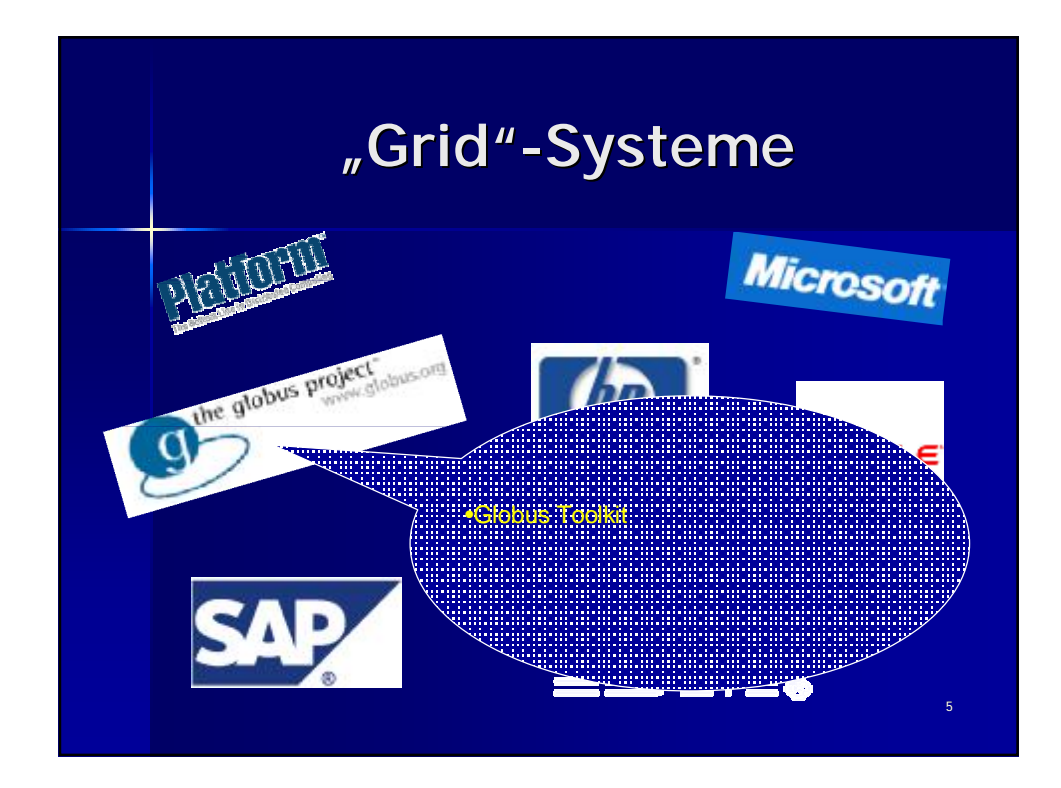

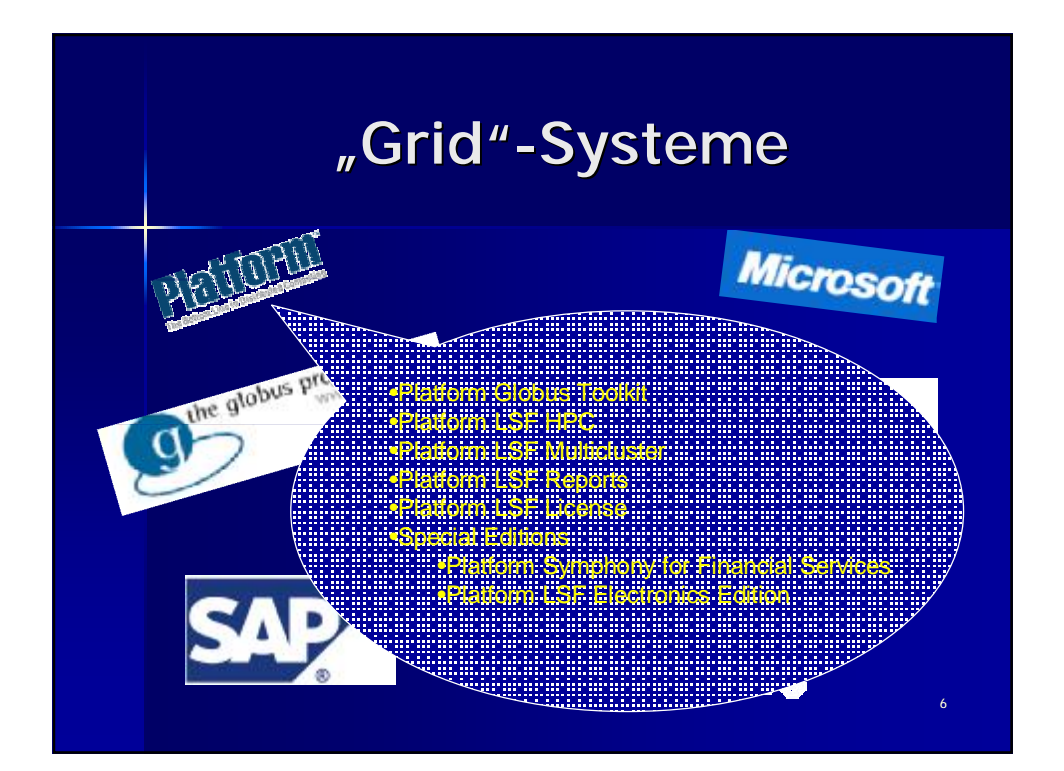

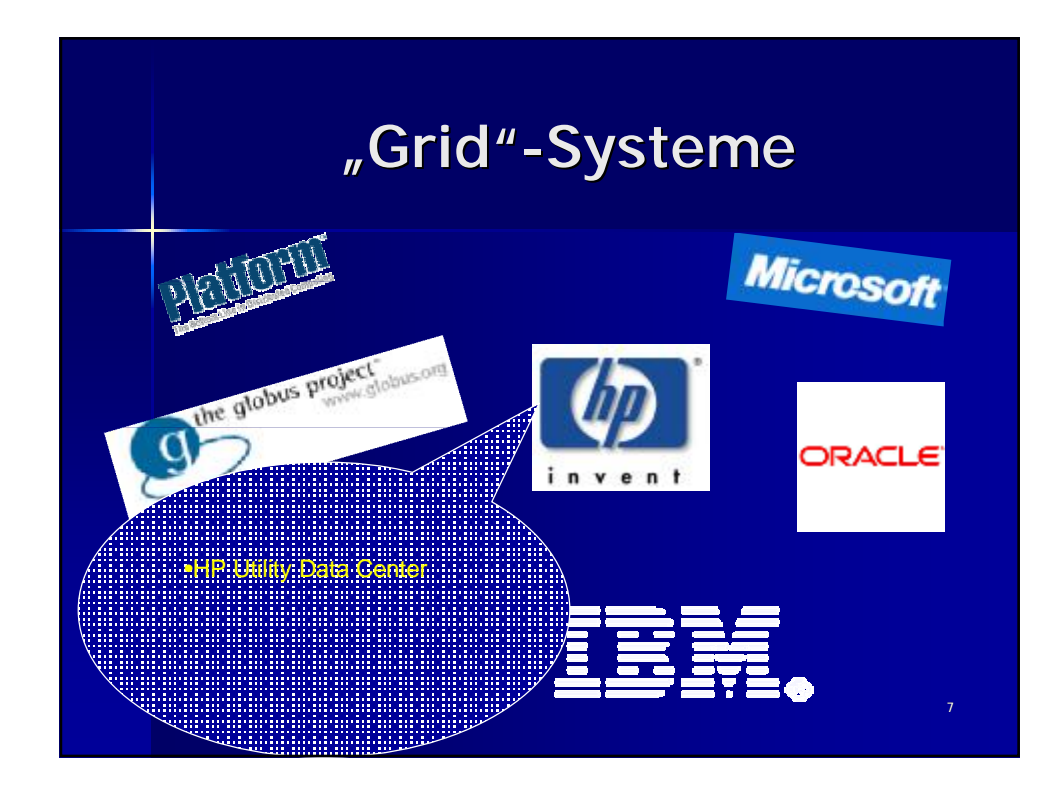

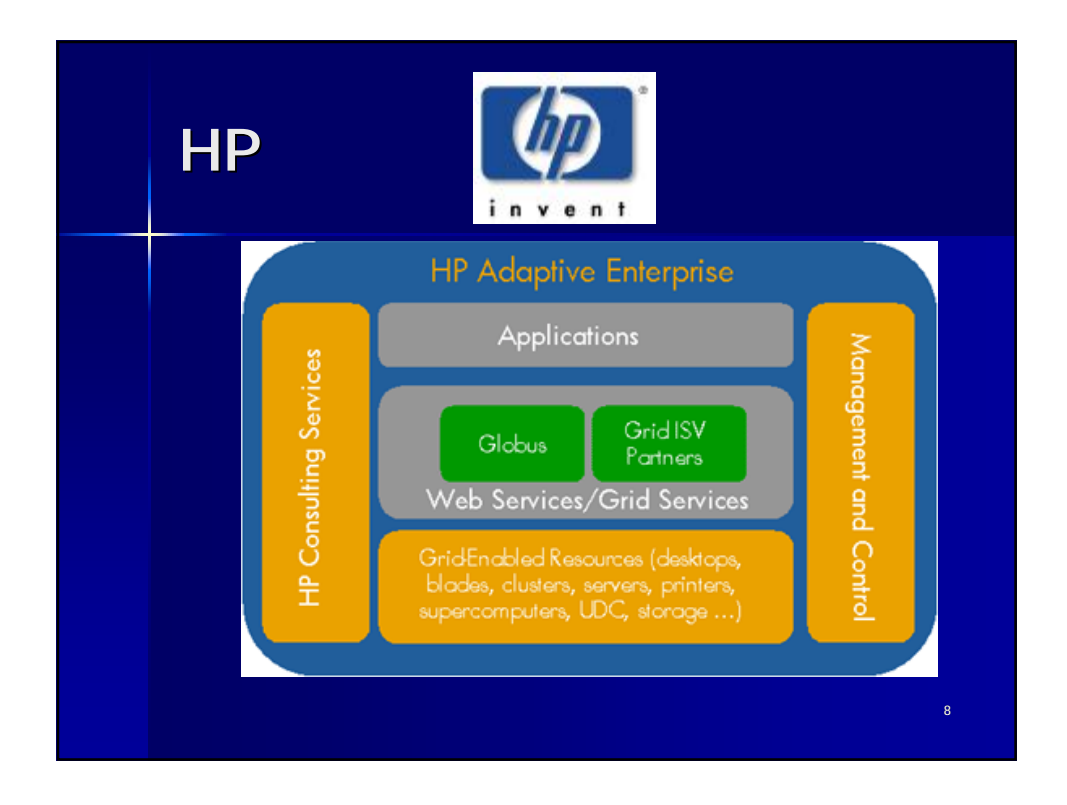

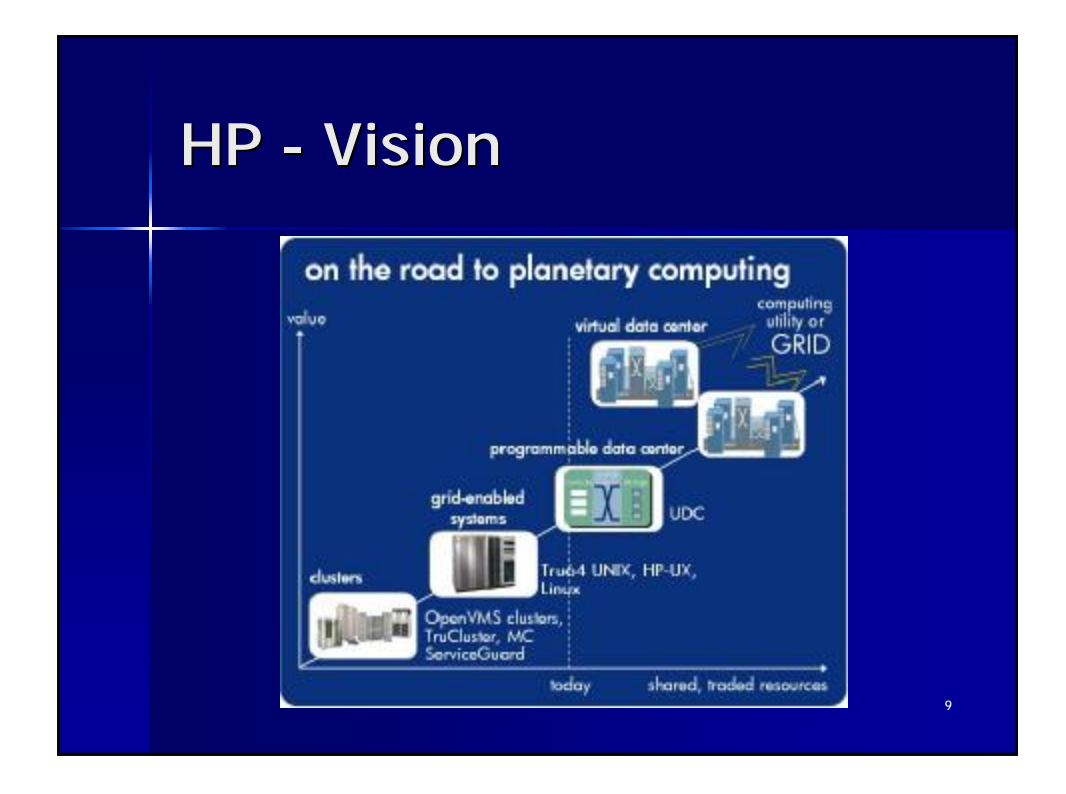

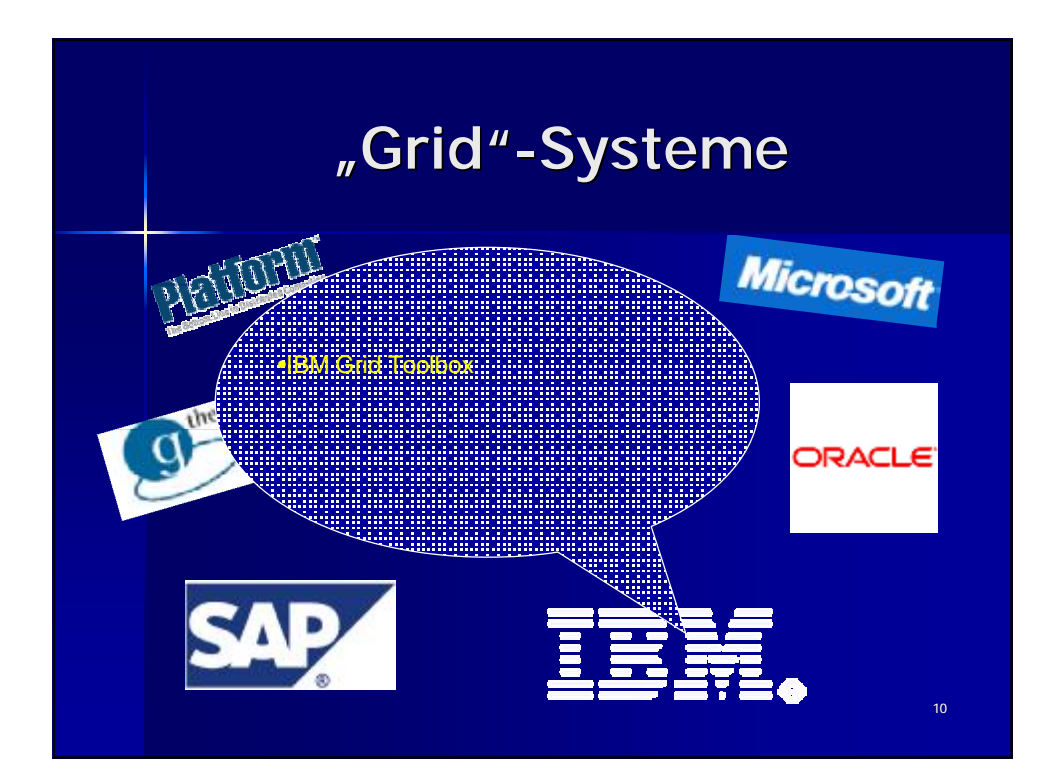

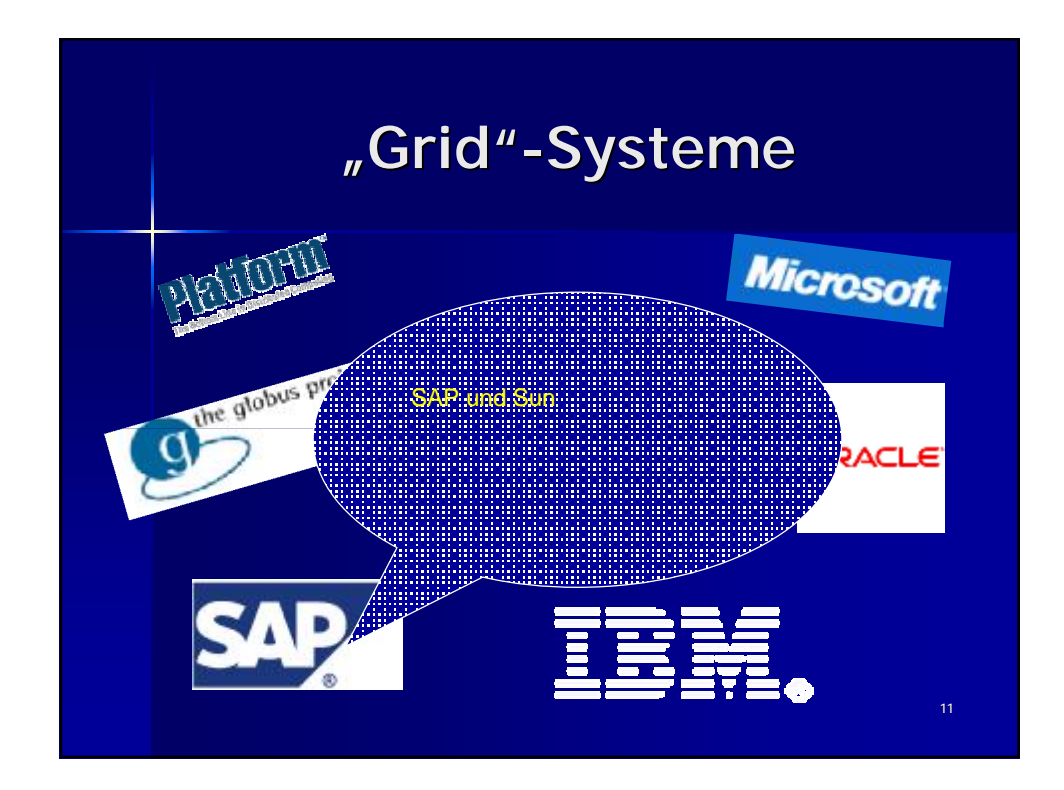

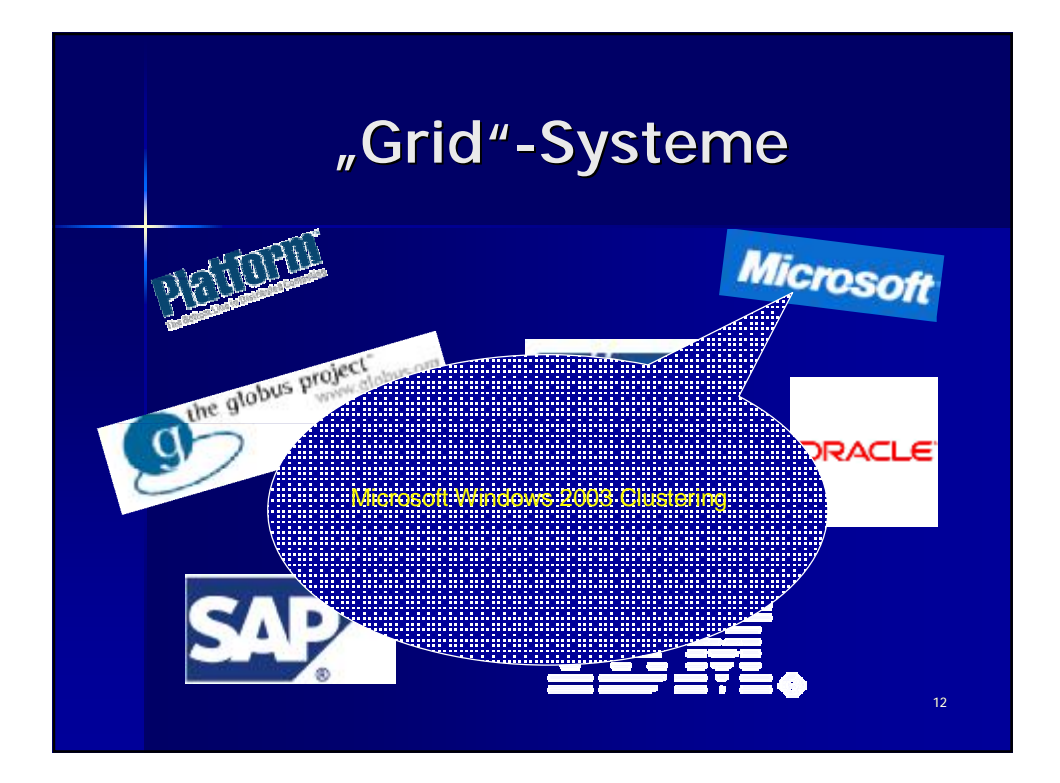

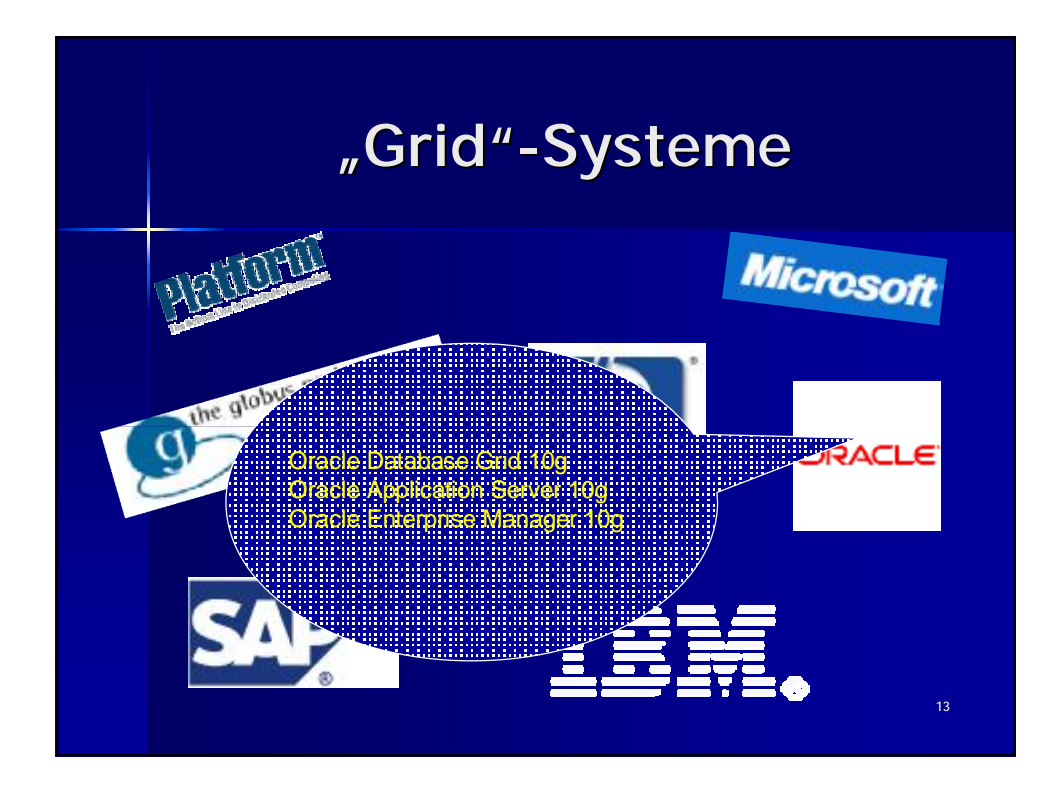

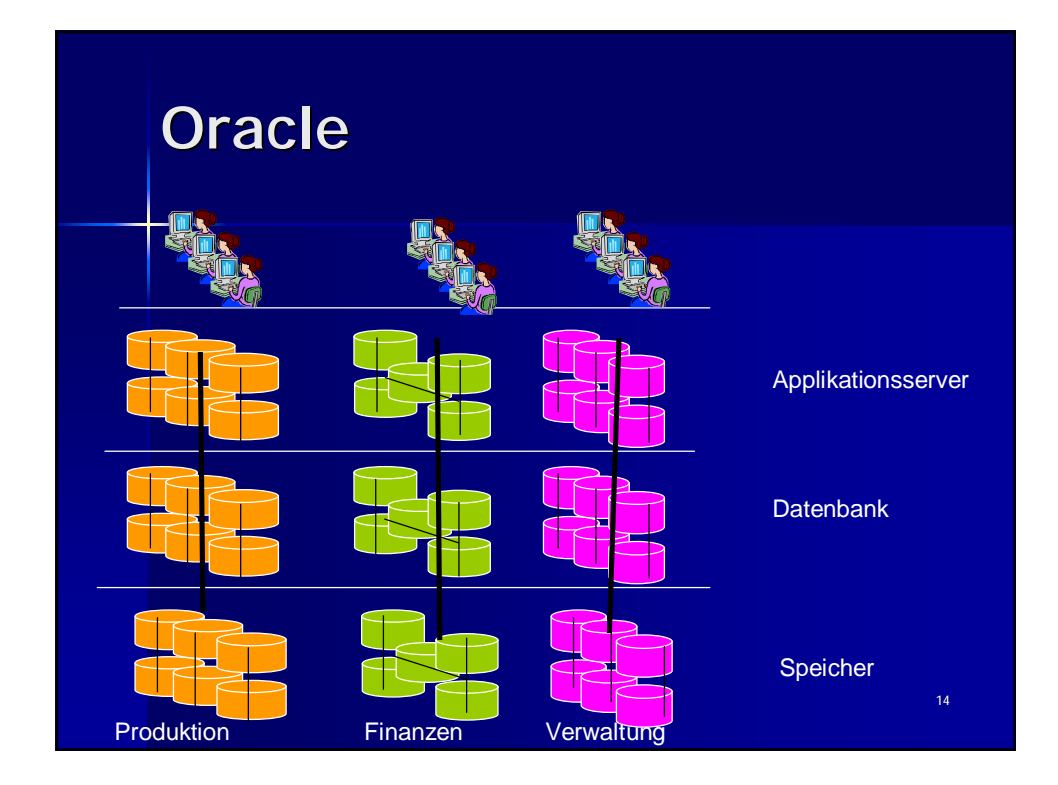

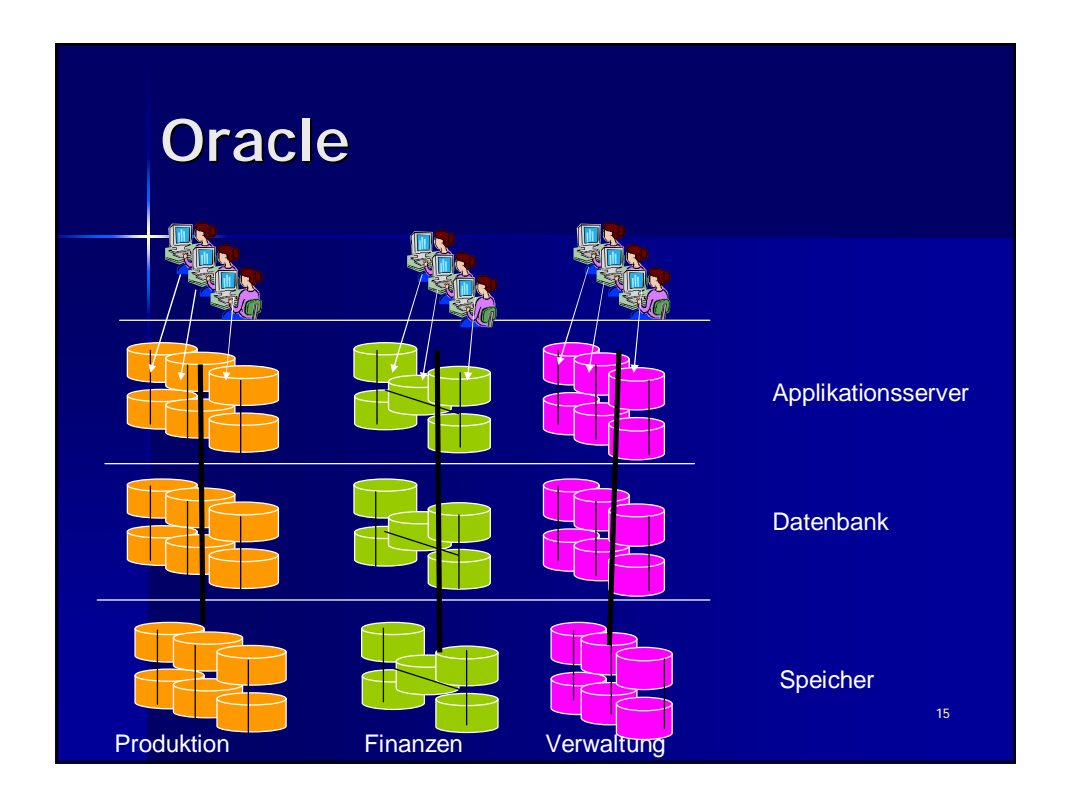

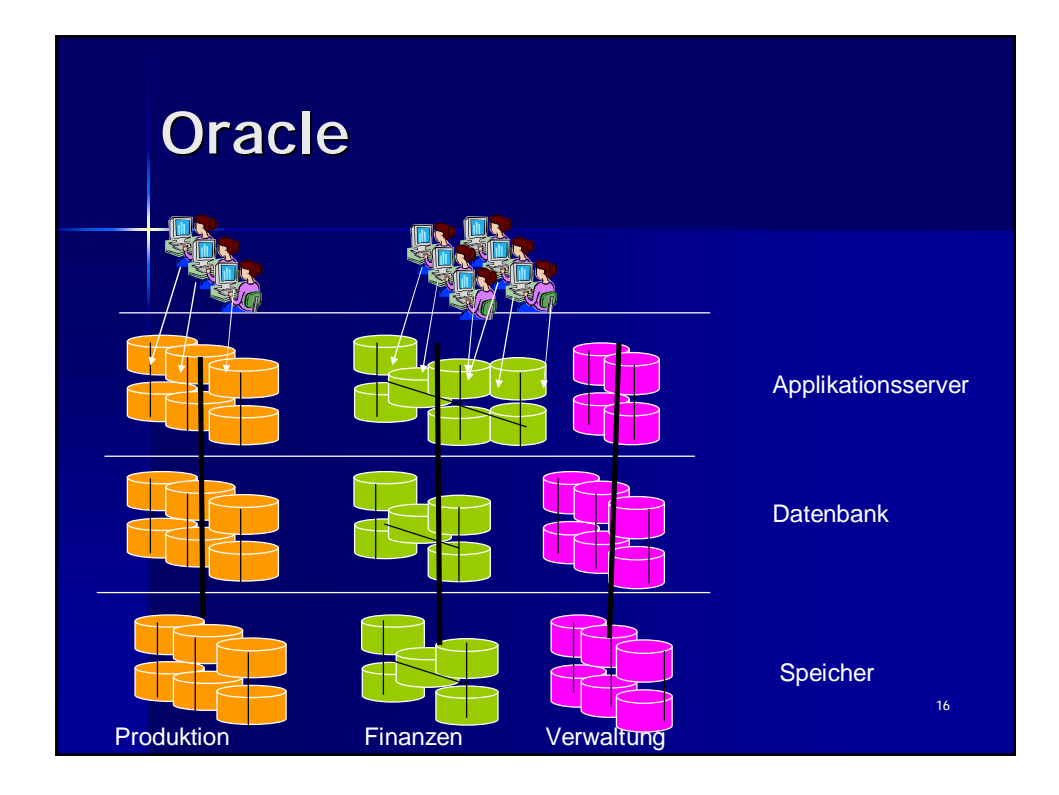

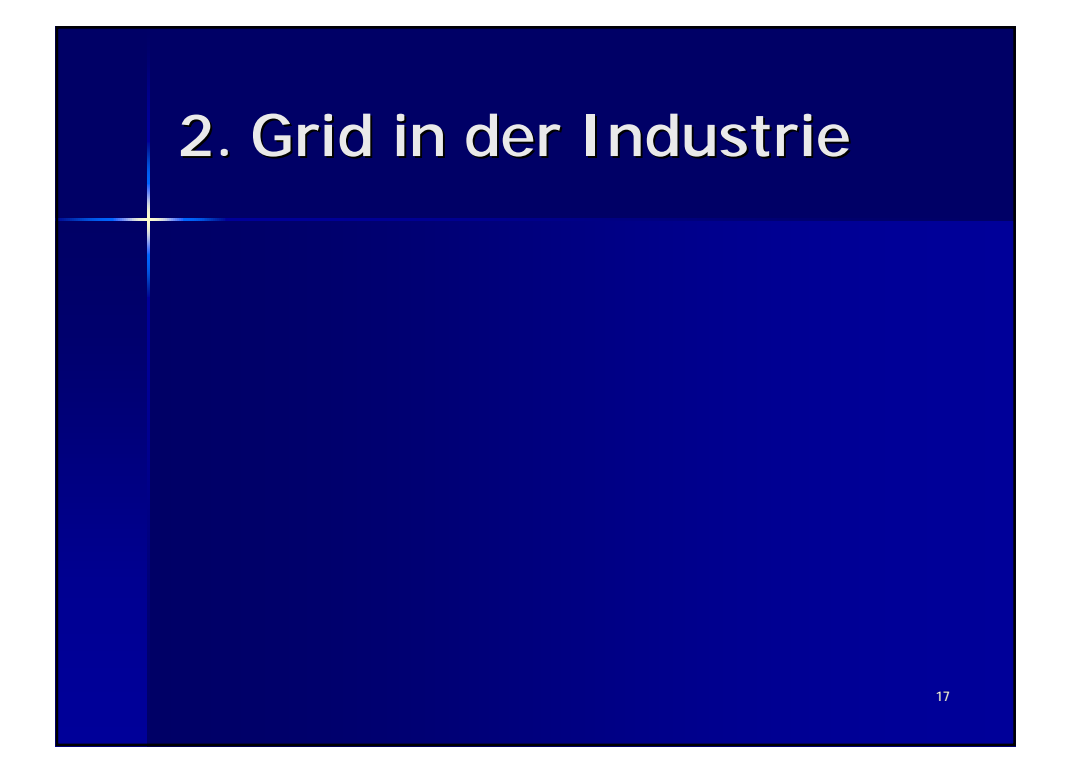

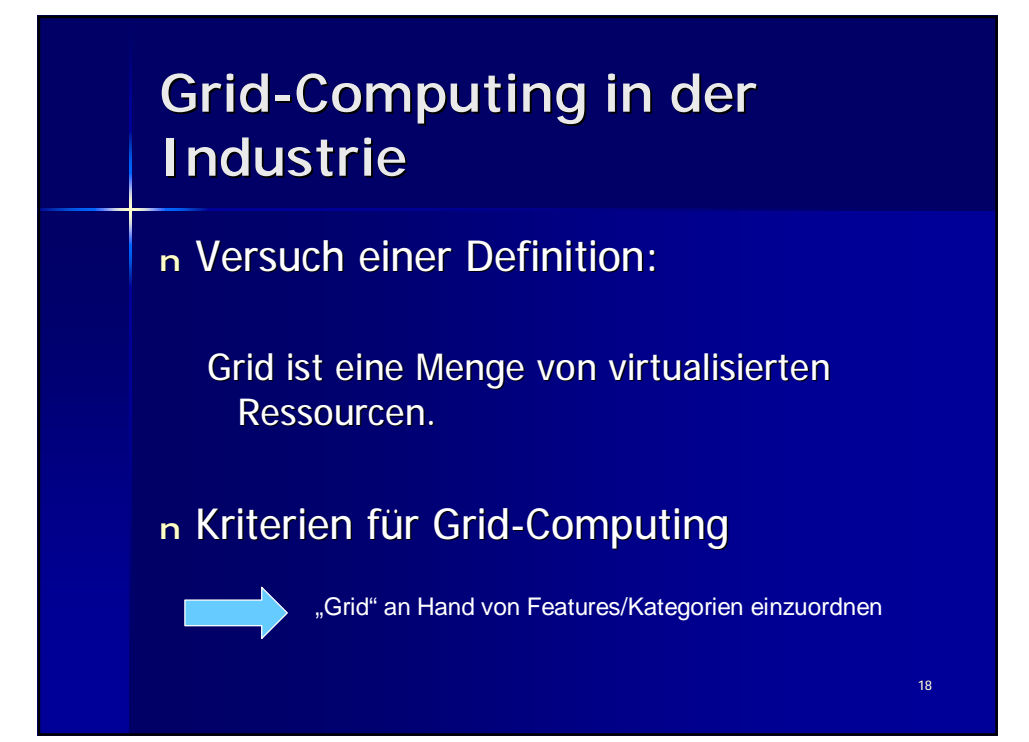

## **3. Kategorien und Features**

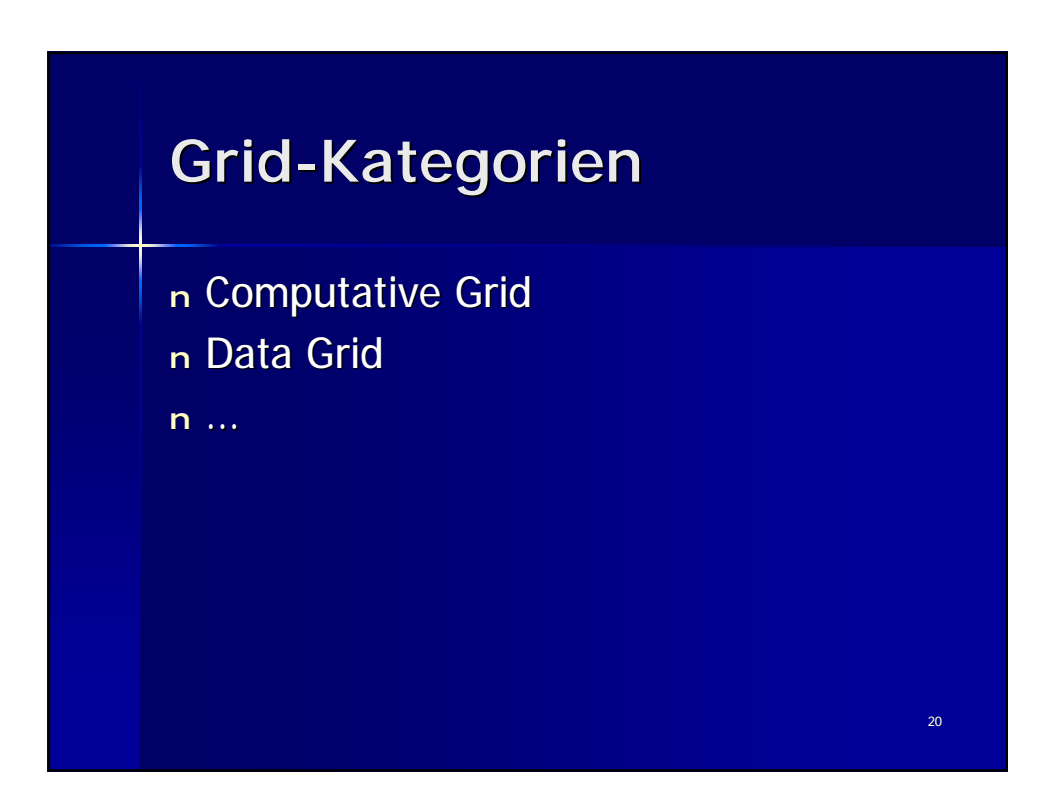

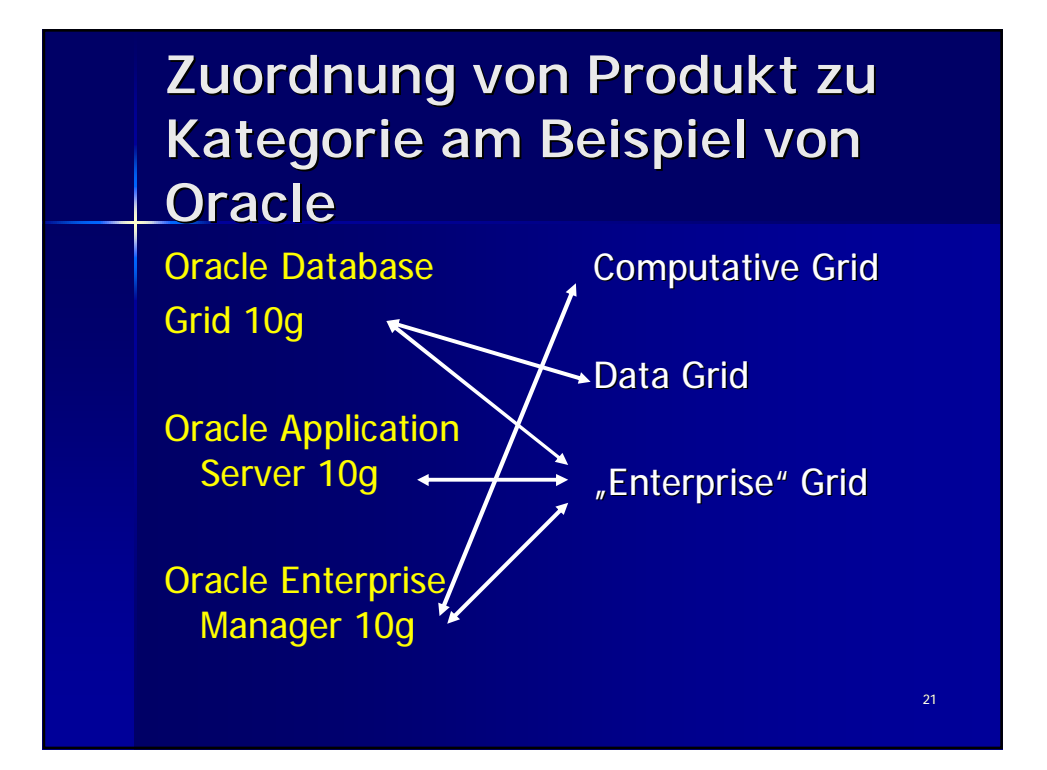

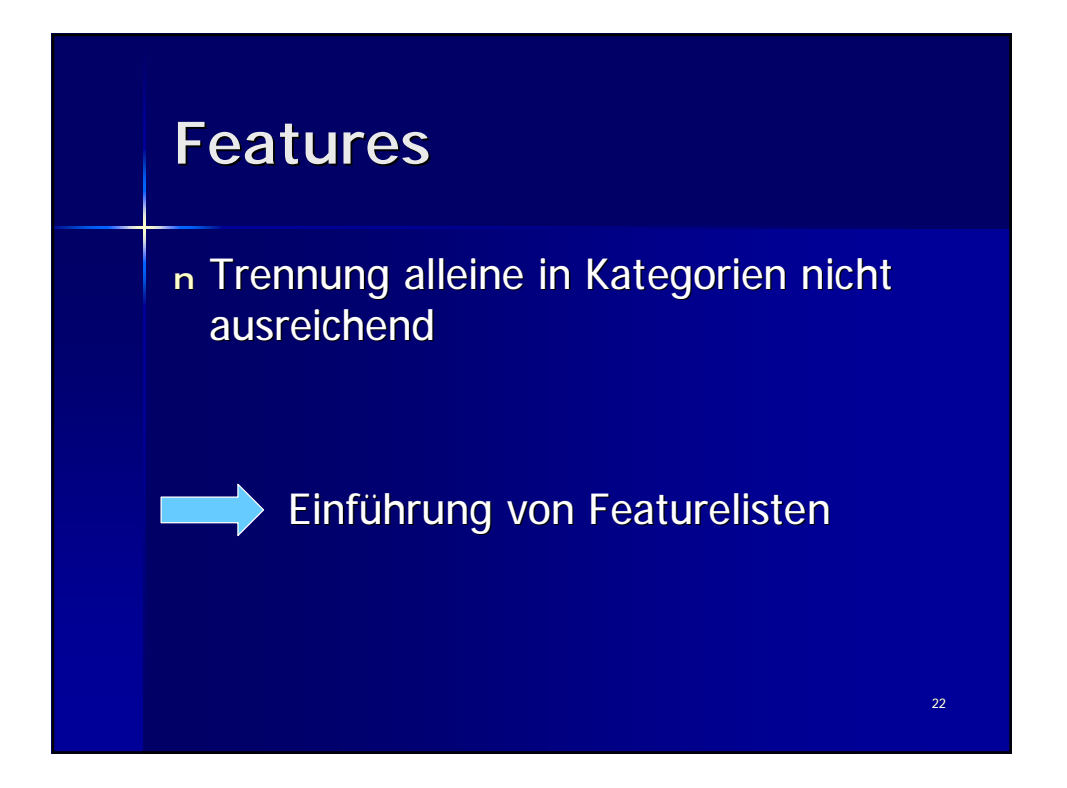

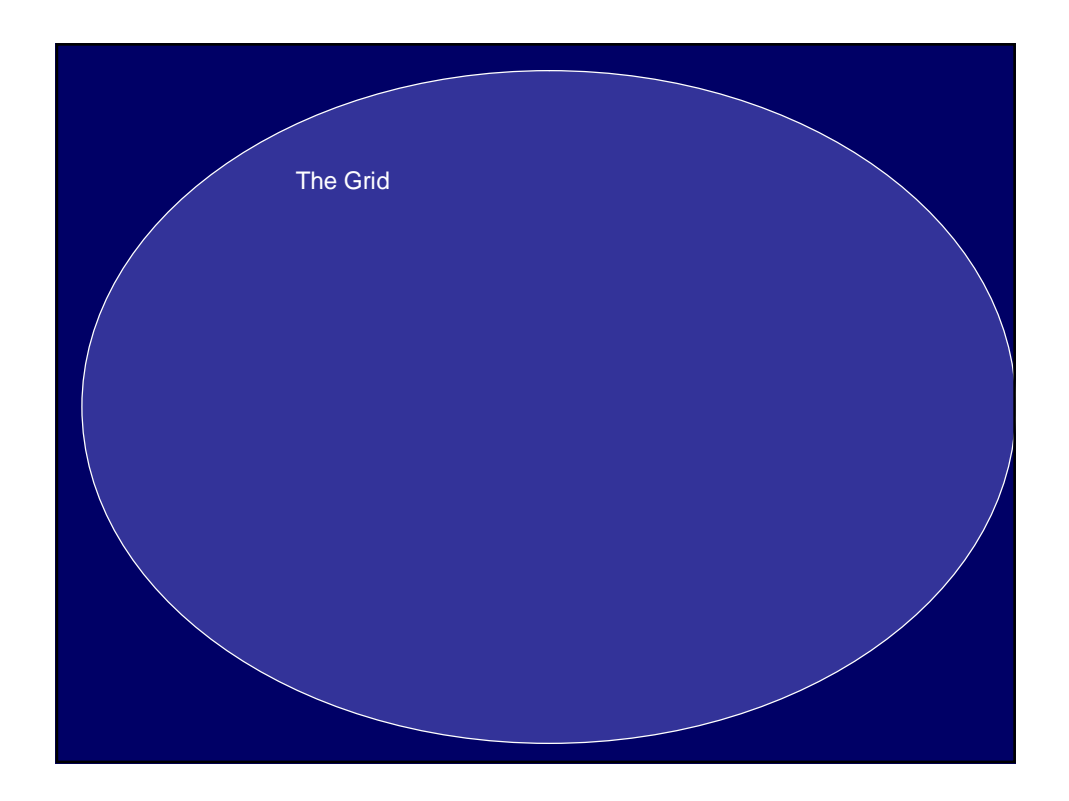

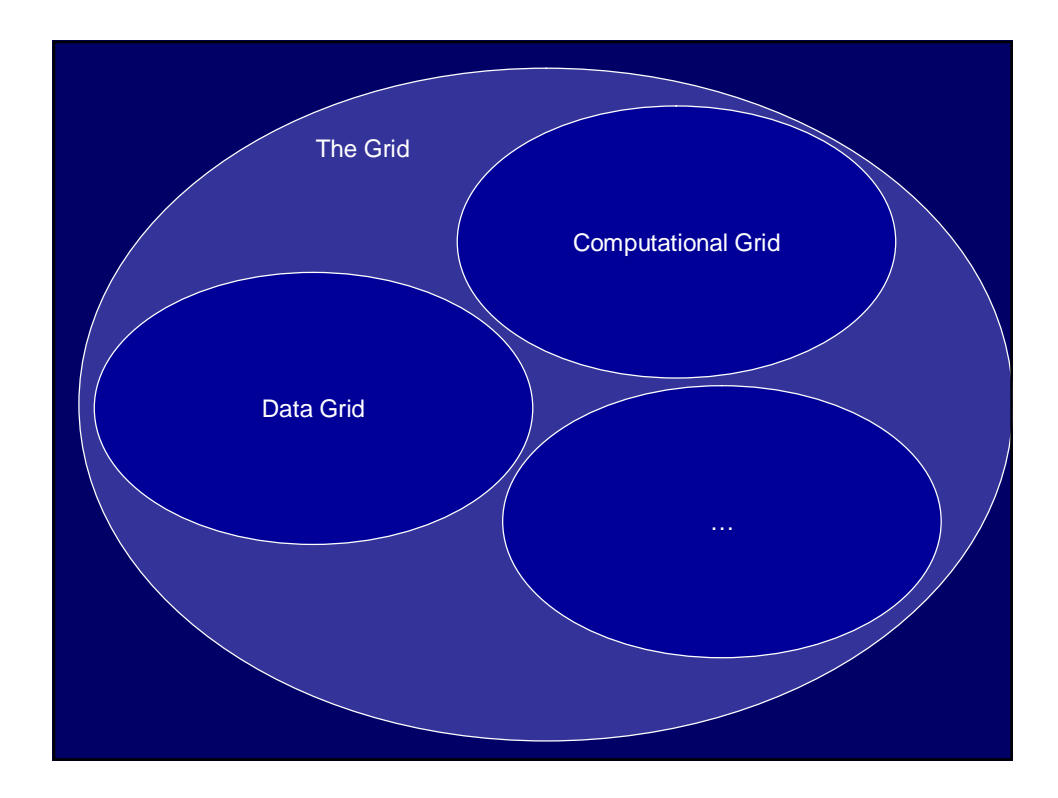

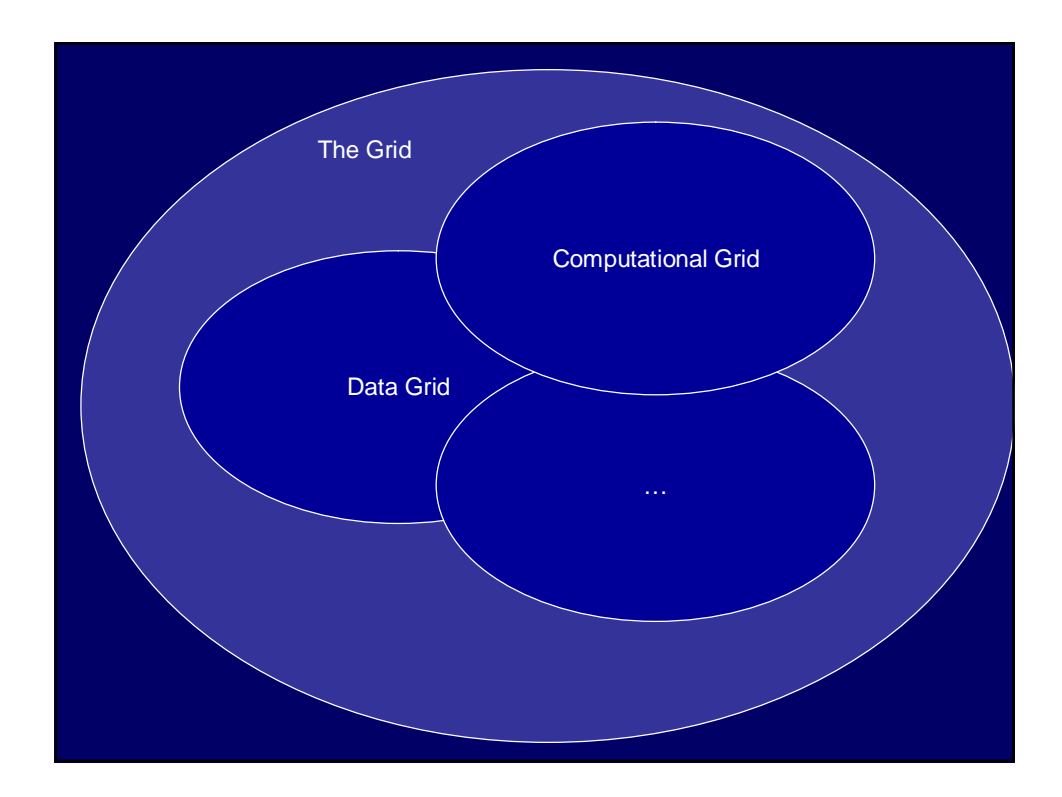

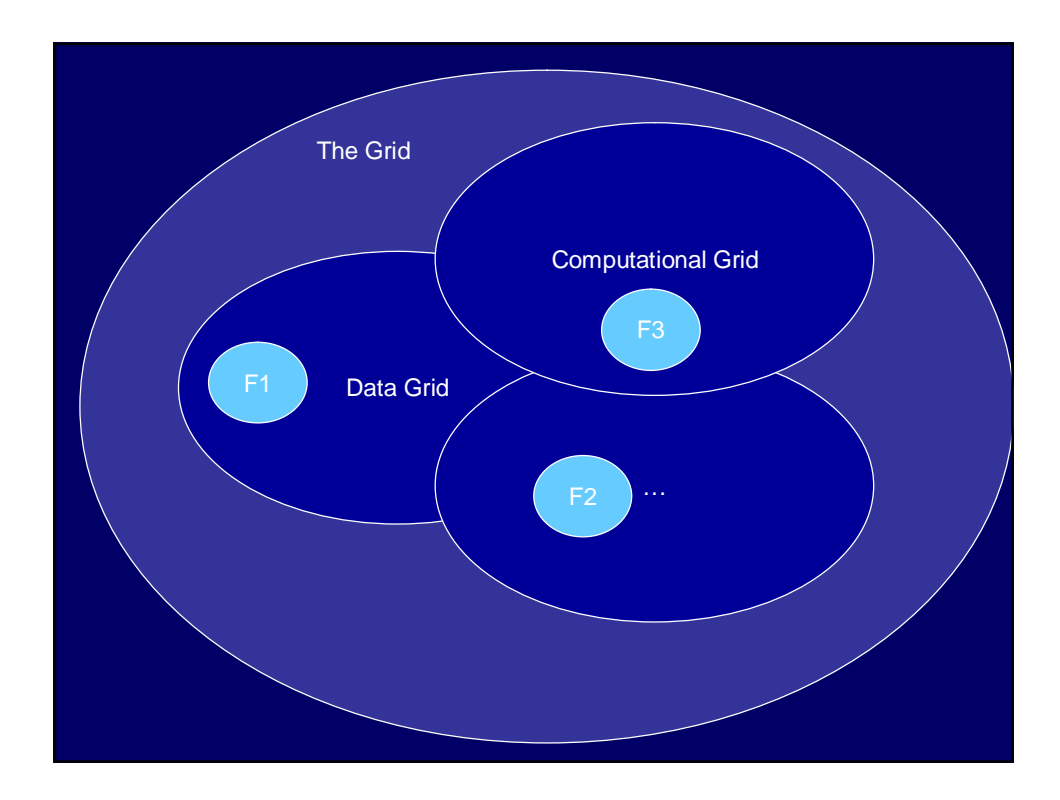

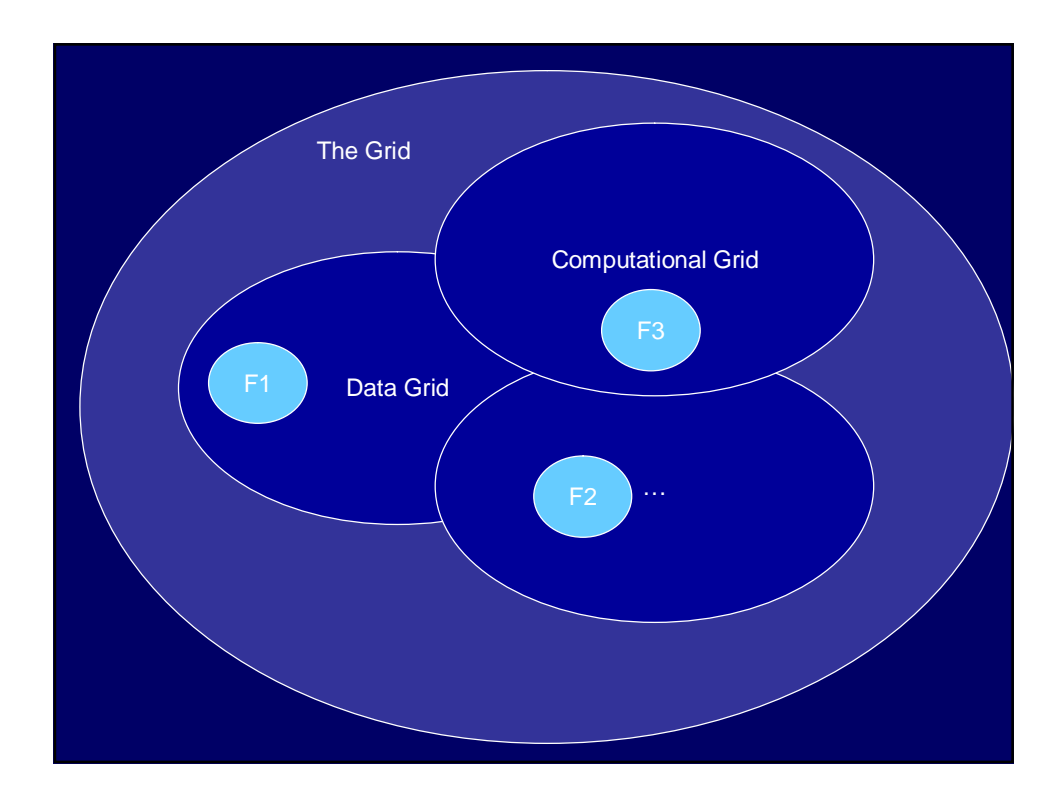

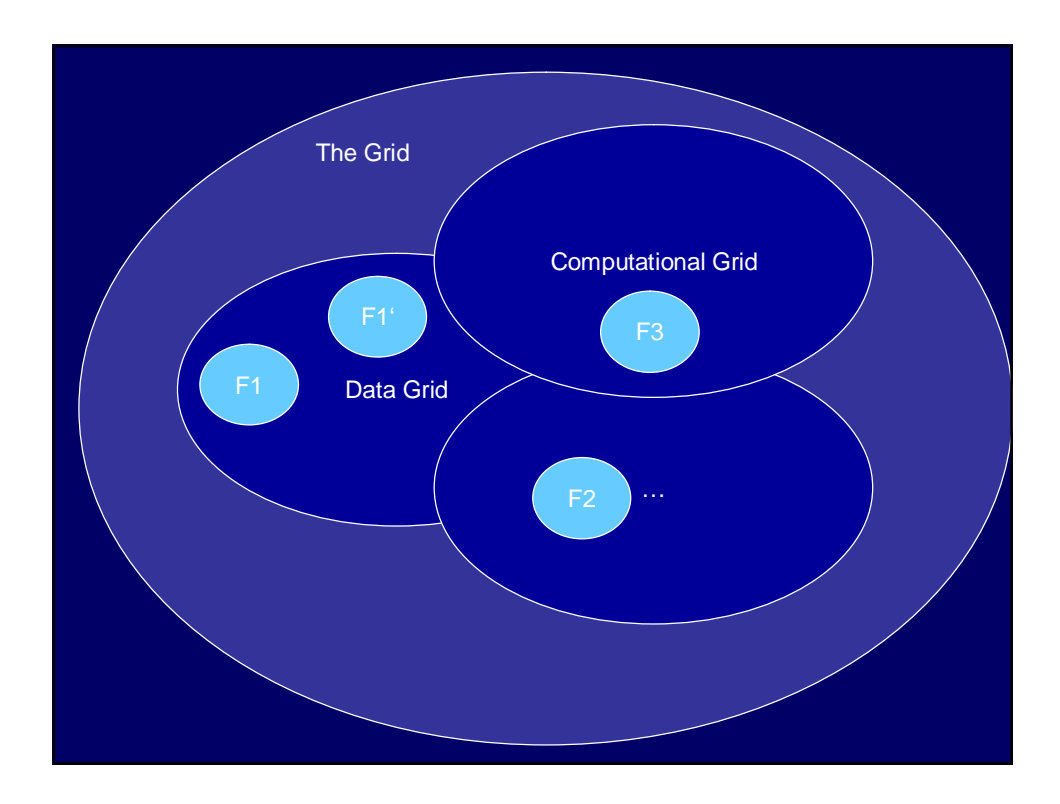

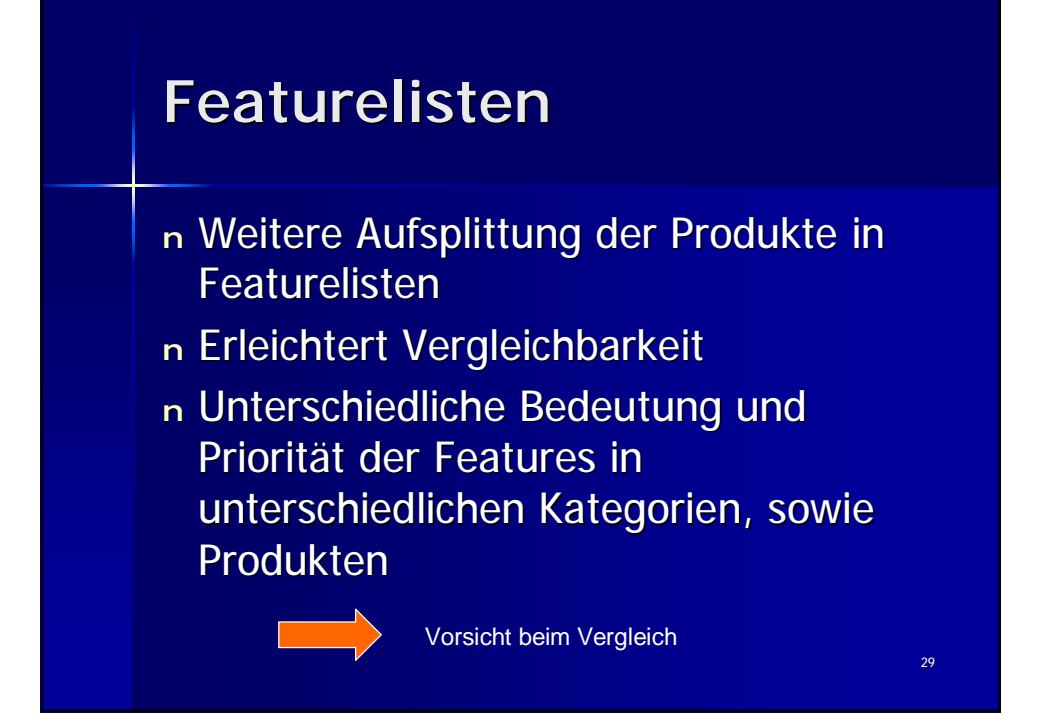

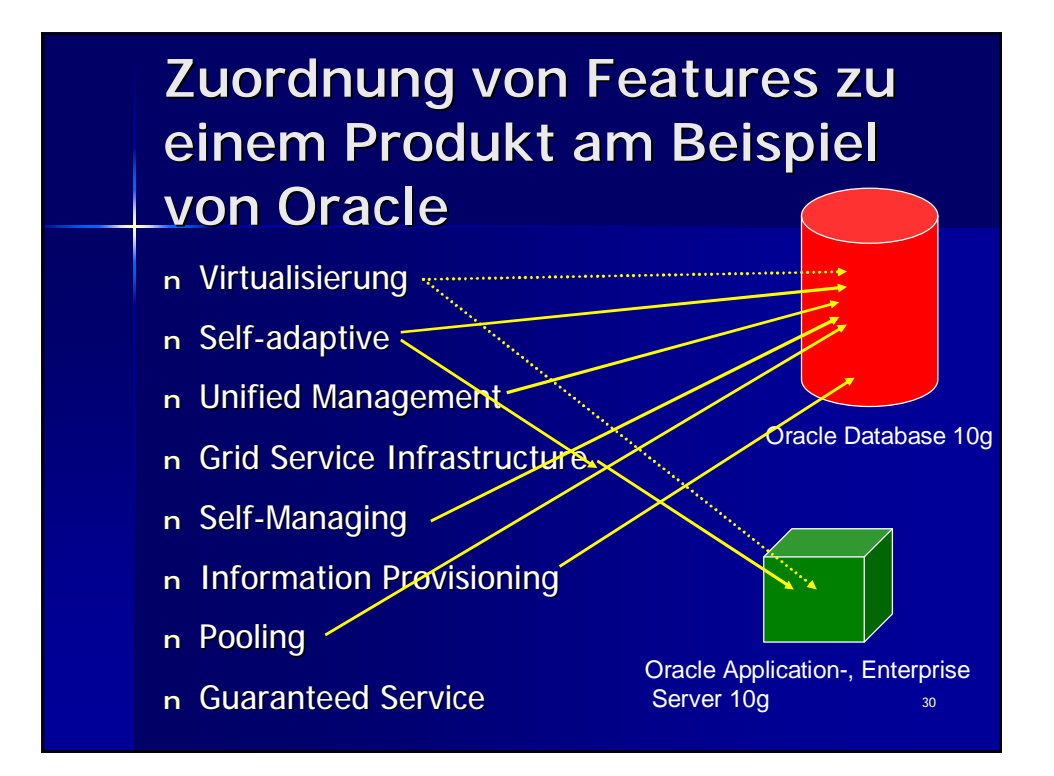

## **Klassifikation der Featurelisten**

- <sup>n</sup> Überschneidungen verpflichten uns zu genauerer Betrachtung
- <sup>n</sup> Matrix:
	- Kategorien versus Features
- <sup>n</sup> Matrix:
	- Features versus Produkte

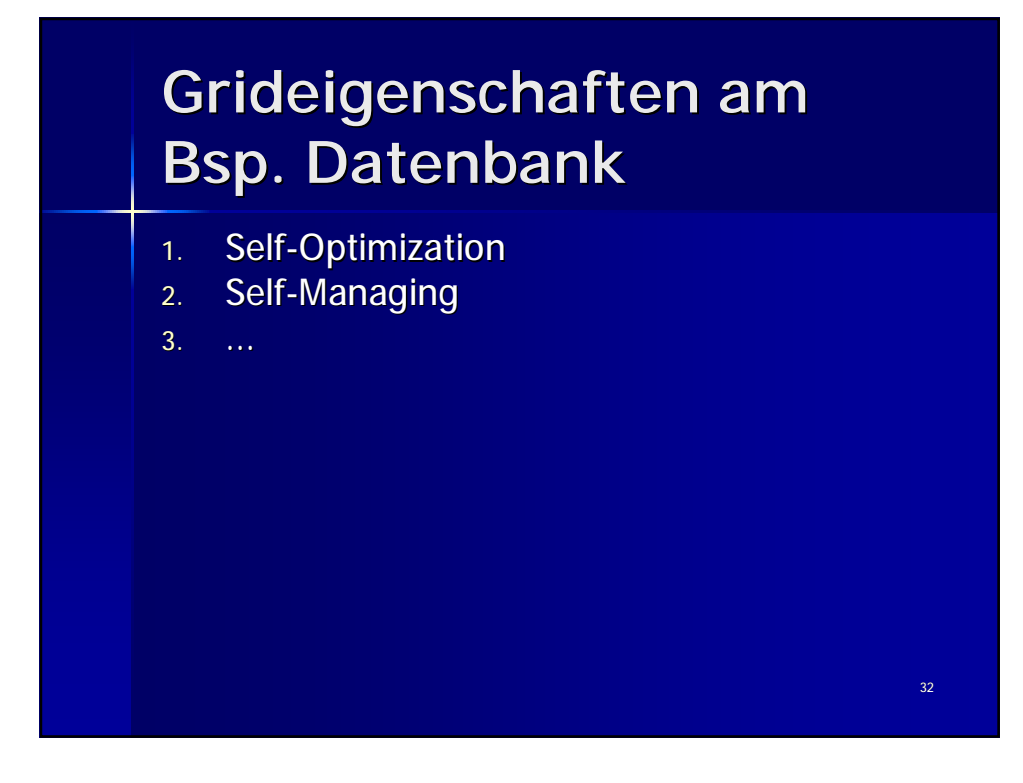

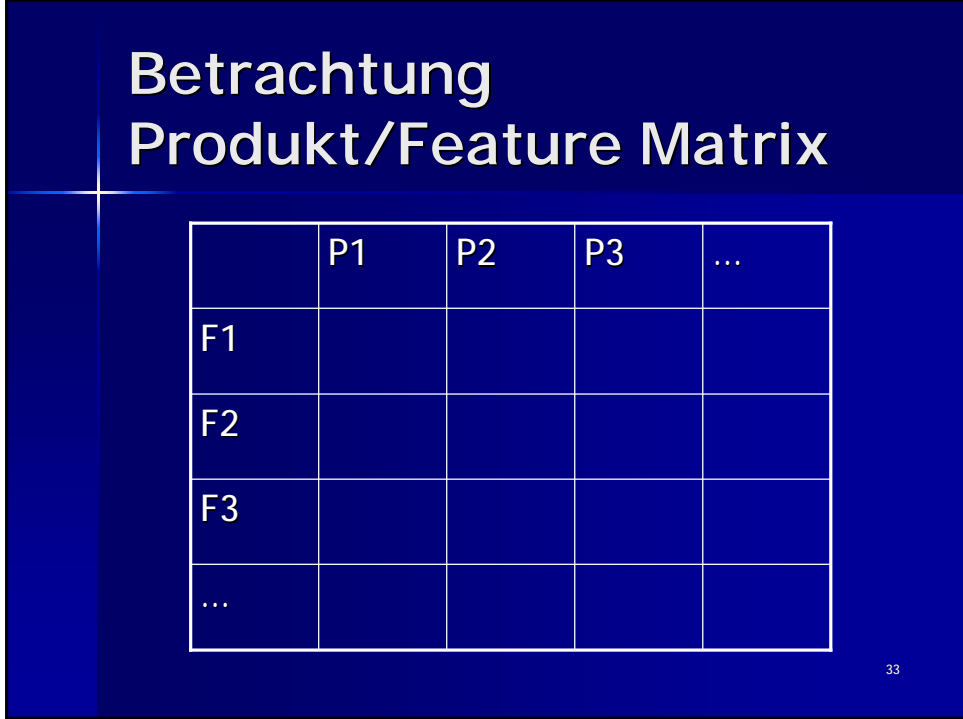

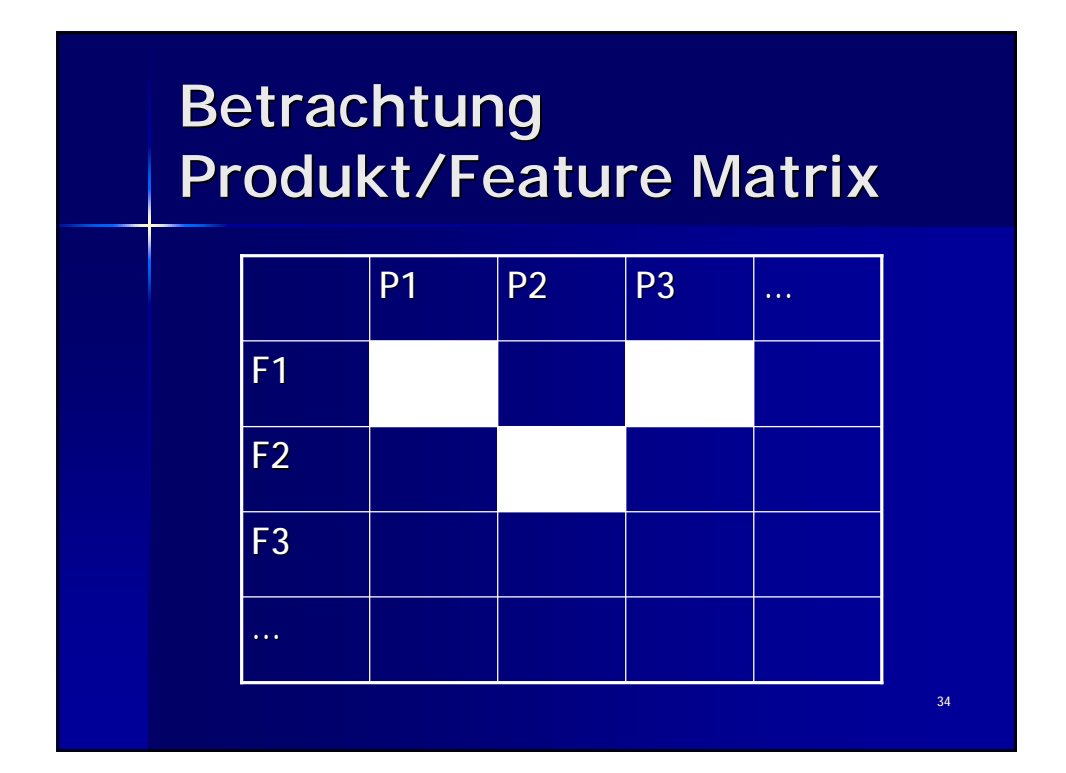

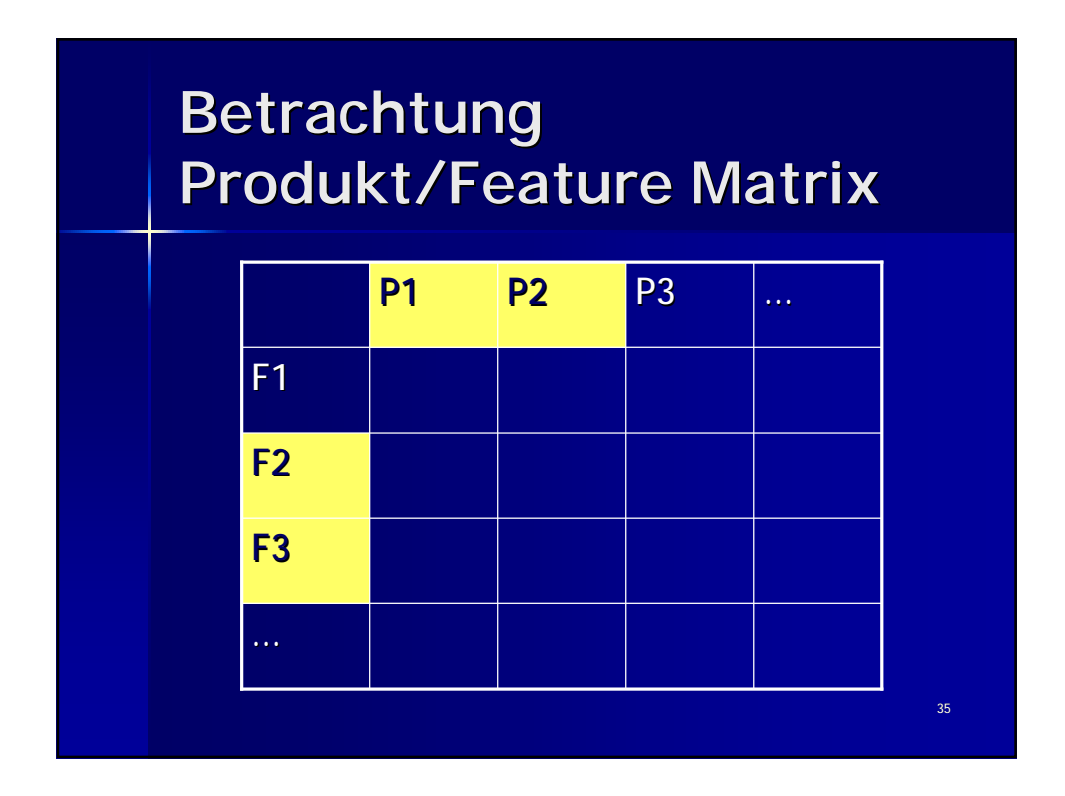

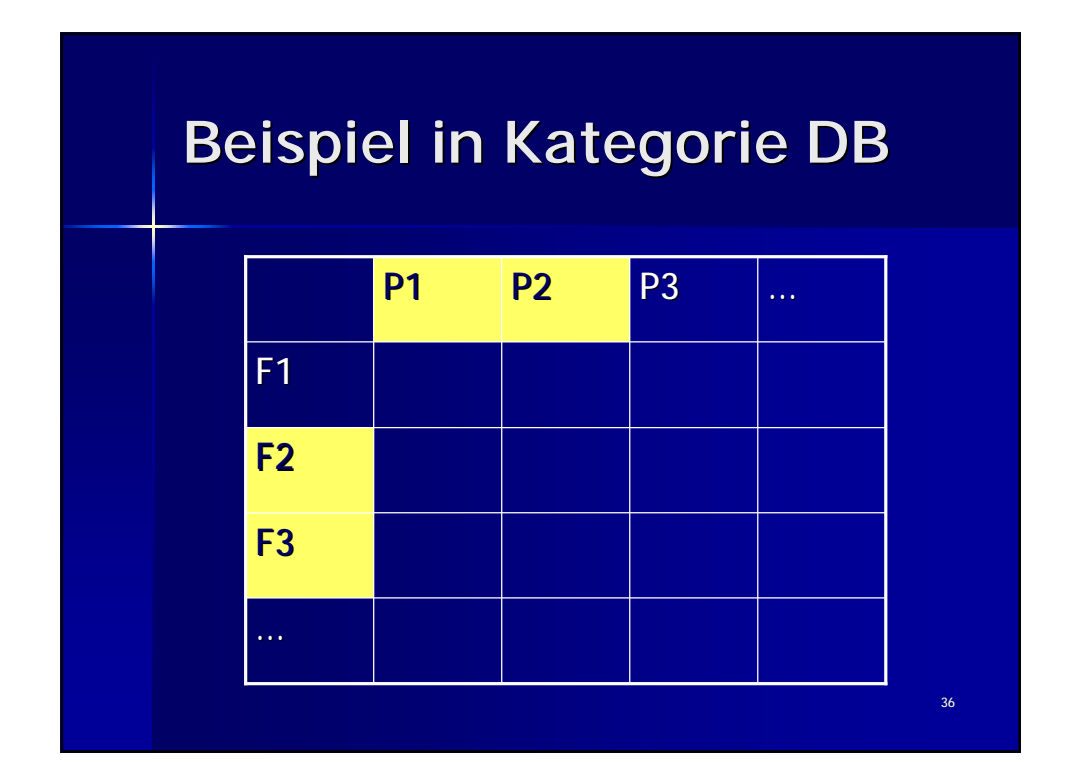

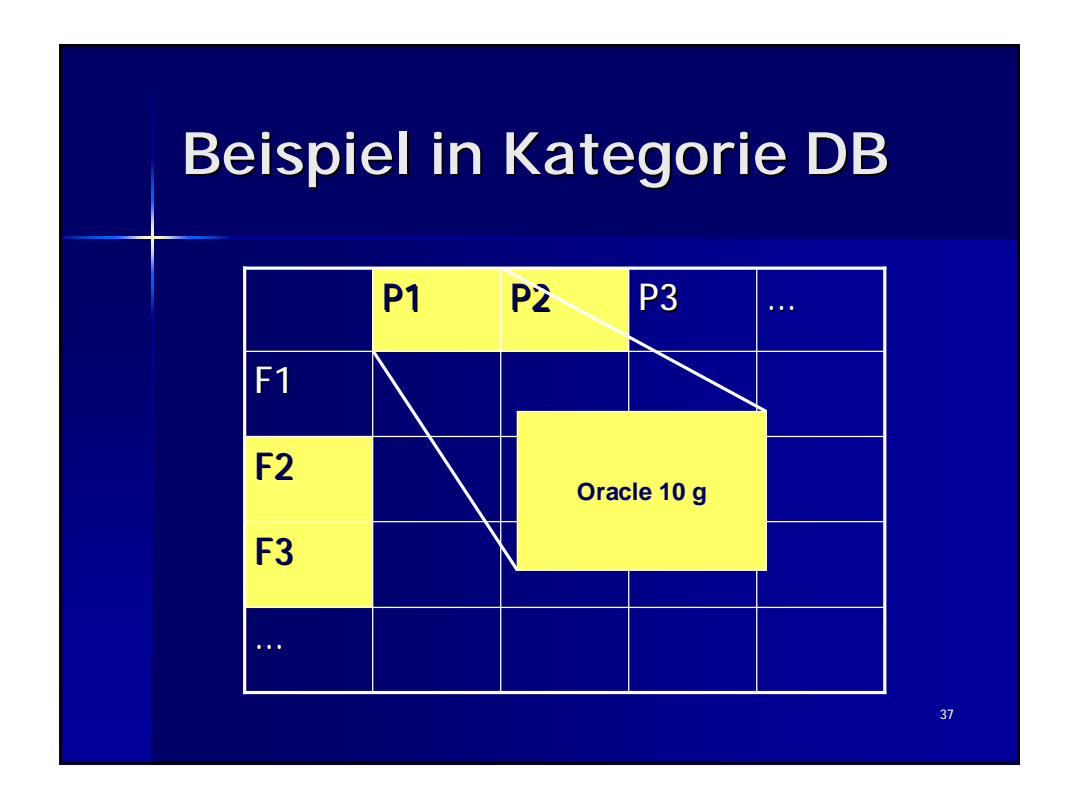

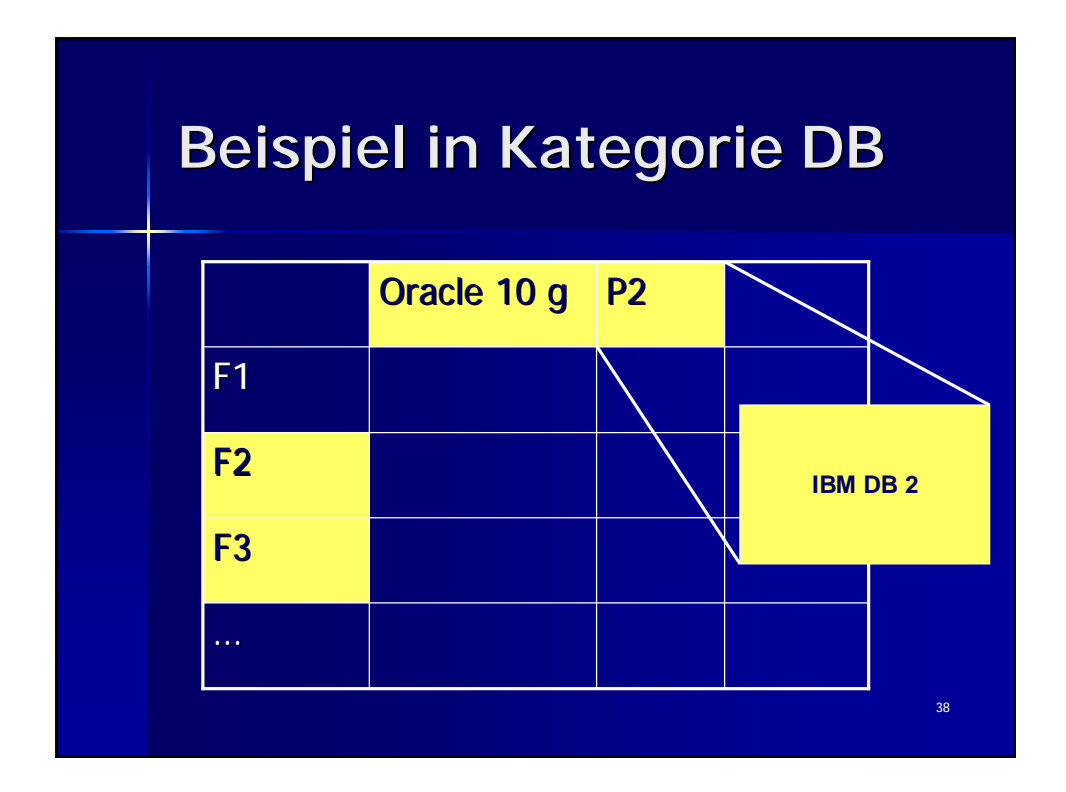

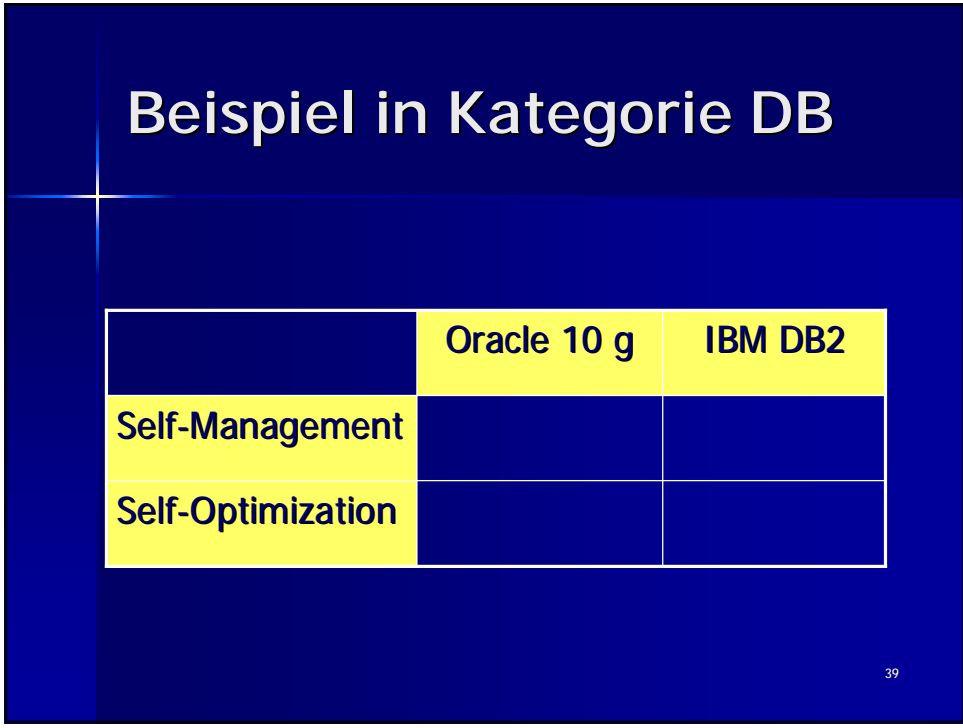

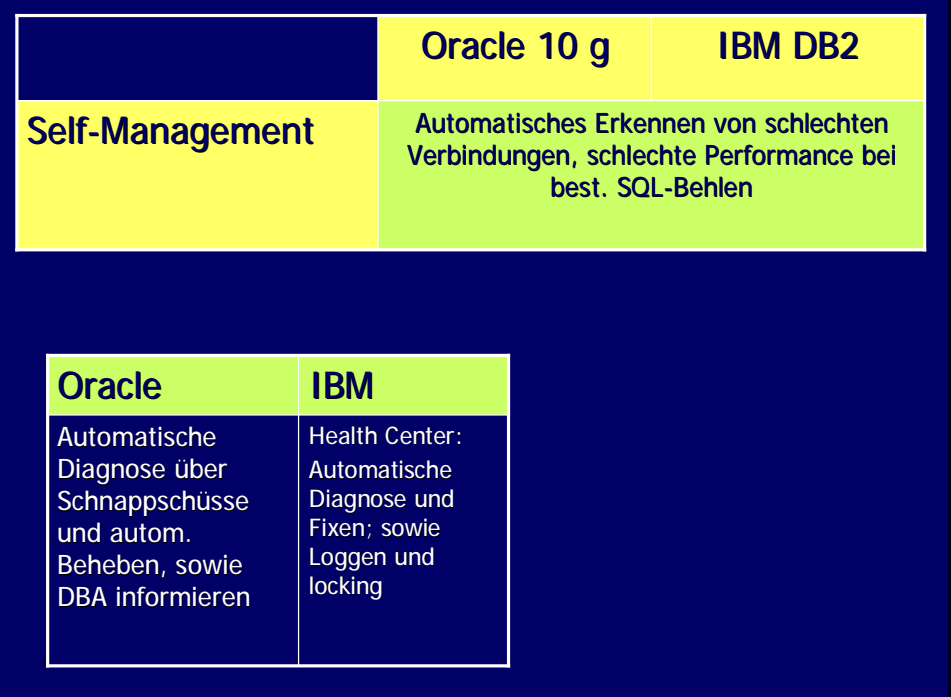

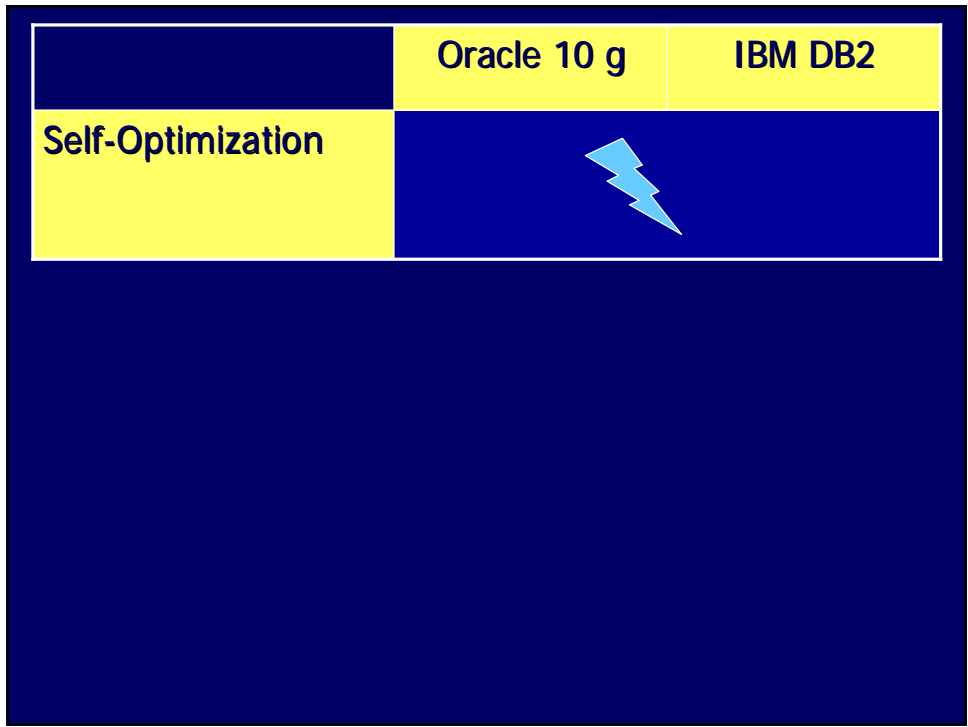

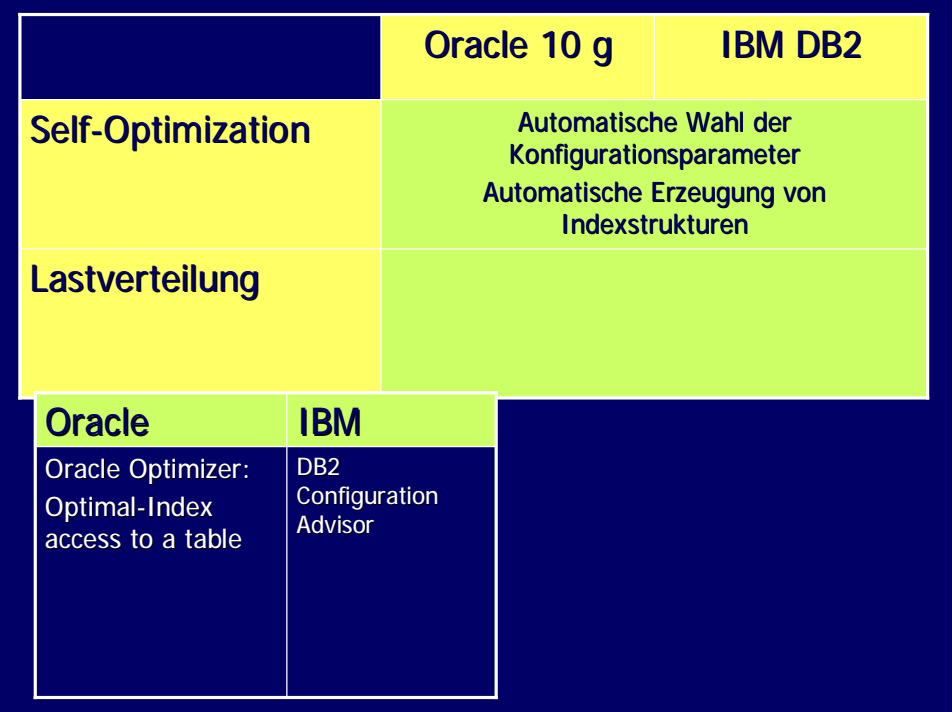

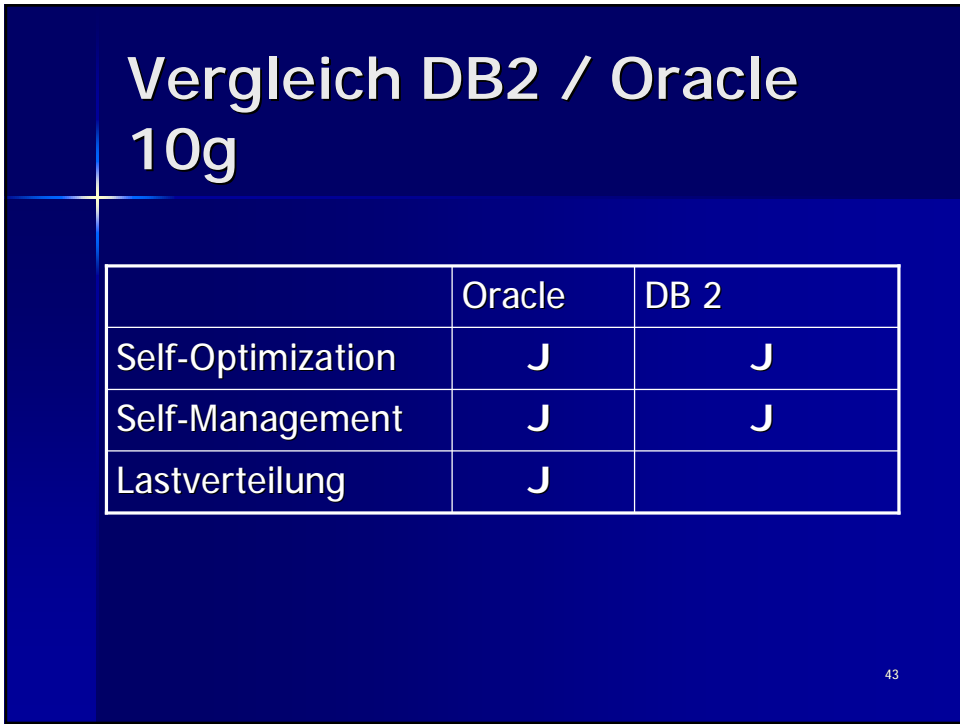

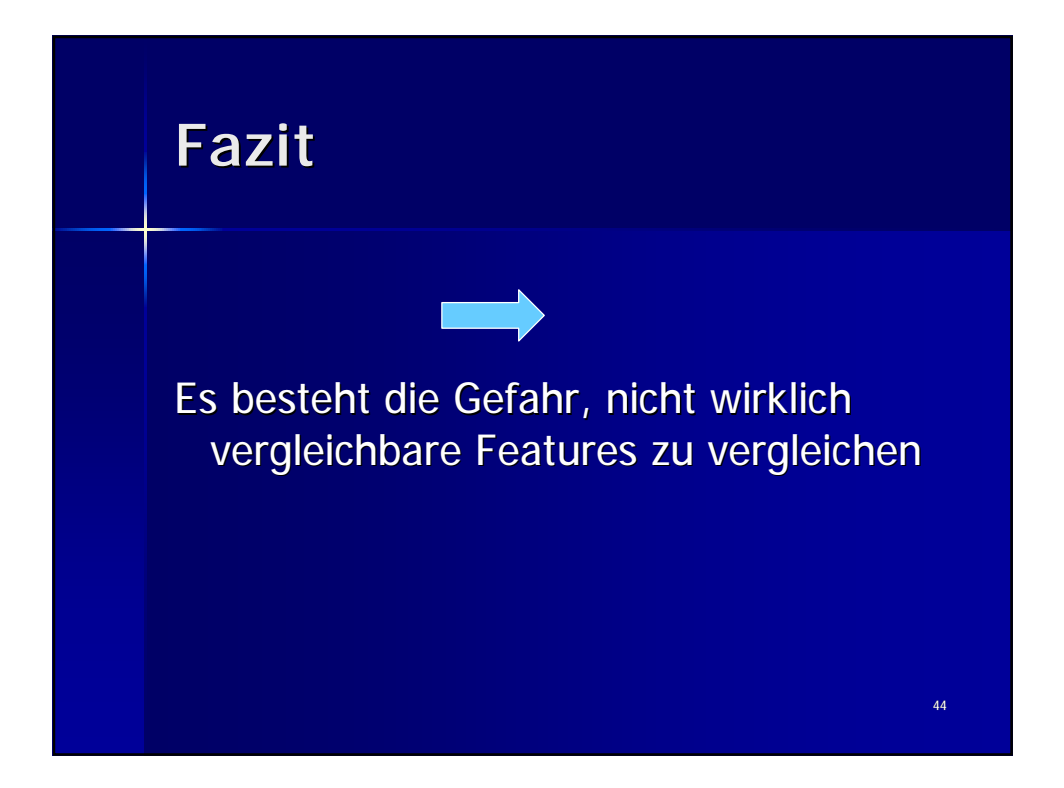

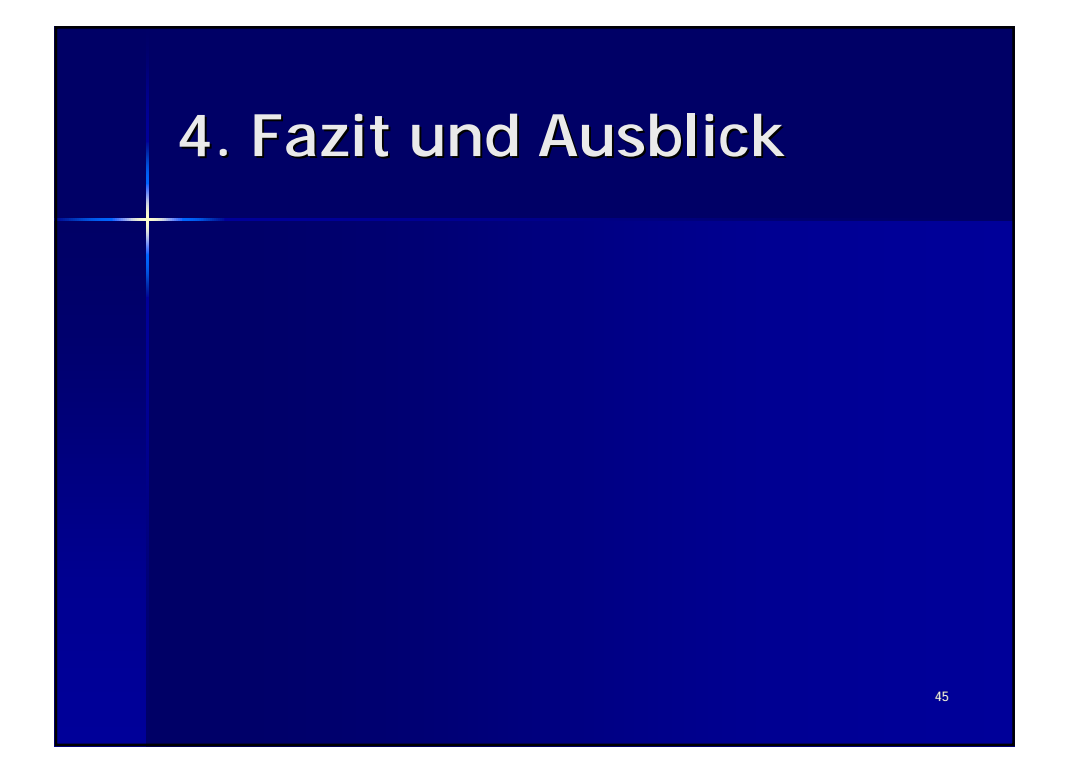

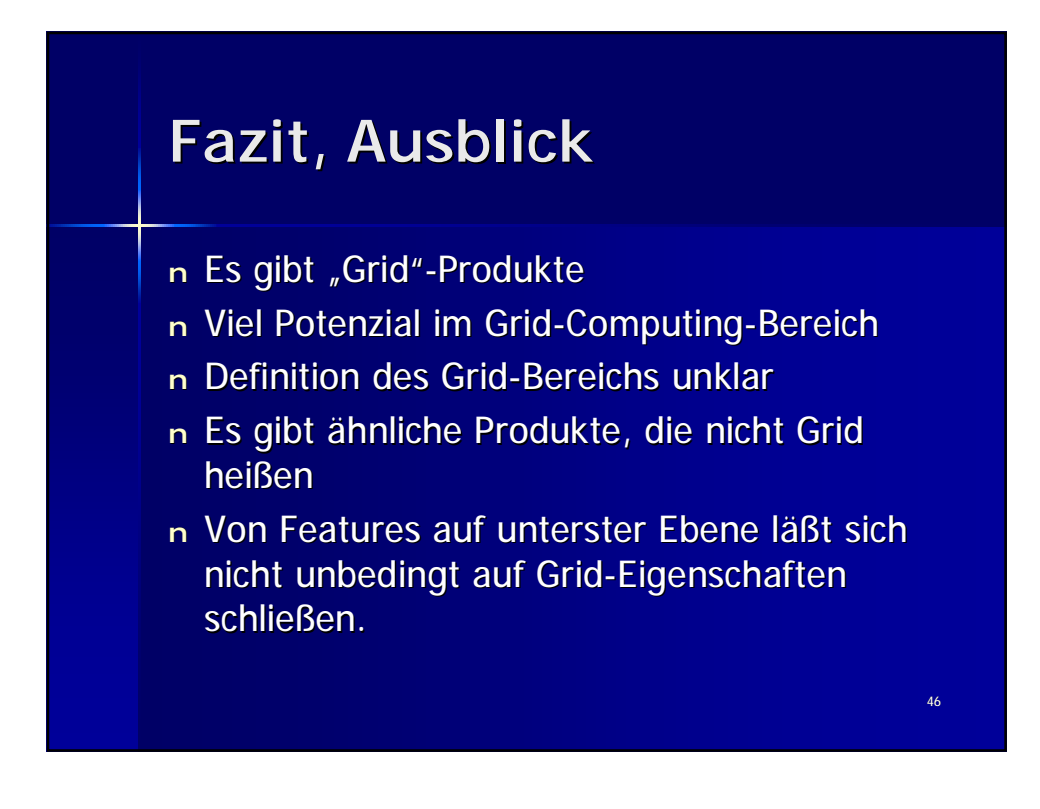

## **Vielen Dank für Ihre Aufmerksamkeit**

Frank Itschert